НАО «Актюбинский региональный университет имени К.Жубанова»

### «УТВЕРЖДАЮ»

/Председатель Правления-Ректор Актюбинского регионального университета имени К. Жубанова  $4 = 2022$  r.  $\kappa$  30  $\omega$ 

### ИНСТРУКЦИЯ

### ОБ ОРГАНИЗАЦИИ И ПРОВЕДЕНИИ ПРОМЕЖУТОЧНОЙ АТТЕСТАЦИИ В ФОРМЕ БЛАНОЧНОГО И КОМПЬЮТЕРНОГО ТЕСТИРОВАНИЯ

Издание для служебного пользования

Актобе, 2022г.

### ДАННАЯ ИНСТРУКЦИЯ РАЗРАБОТАНЫ

Директором департамента академической деятельности б вишекен С.К. Начальником офис регистратора / Жусуповой Г.Т.

### УТВЕРЖДЕНО И ВВЕДЕНО В ДЕЙСТВИЕ

Председателем Правления-Ректором Актюбинского регионального университета имени К.Жубанова на основании решения Ученого Совета (протокол  $N_2 \leq \text{ or } \langle \mathcal{J}\mathcal{O} \rangle$   $\rightarrow$  // 2022 г.)

СРОК ДЕЙСТВИЯ: до замены новой

ВВЕДЕНО: взамен версии 3.0

Настоящая Инструкция не может быть полностью или частично воспроизведено, тиражировано и распространено в качестве официального издания без официального разрешения ректора АРУ им. К.Жубанова.

Настоящая Инструкция может быть передано третьим лицам с официального разрешения ректора АРУ им. К.Жубанова.

## **1 ОБЛАСТЬ ПРИМЕНЕНИЯ**

1.1 Настоящая Инструкция определяет порядок организации и проведения промежуточной аттестации в форме бланочного и компьютерного тестирования.

1.2 Настоящая Инструкция является обязательным руководством для обучающихся, ППС и структурным подразделениям.

# **2 НОРМАТИВНЫЕ ССЫЛКИ**

Настоящая Инструкция разработана в соответствии со следующими нормативными документами:

2.1 Закон Республики Казахстан от 27 июля 2007 года №319-ІІІ «Об образовании» (с изменениями и дополнениями от 14.07.2022 г. №141-VIІ).

2.2 Правила организации учебного процесса по кредитной технологии обучения. Приказ Министерства образования и науки Республики Казахстан (далее МОН РК) от 20.04.2011 года №152 (с изменениями и дополнениями от 23 сентября 2022 г. №79).

2.3 Типовые правила деятельности организаций образования, реализующих образовательные программы высшего и (или) послевузовского образования. Приказ МОН РК от 30 октября 2018 года №595 (с изменениями и дополнениями от 18.11.2022 года №145).

2.4 Государственный общеобязательный стандарт высшего и послевузовского образования. Приказ Министерства науки и высшего образования Республики Казахстан (далее МНВО РК) от 20.07.2022 года №2.

2.5 Кодекс Академической честности обучающихся, преподавателей и сотрудников АРУ имени К.Жубанова (решение Ученого Совета, протокол №13 от 12.08.2020 г.).

## **3 ОБЩИЕ ПОЛОЖЕНИЯ**

3.1 Промежуточная аттестация обучающихся проводится в форме сдачи экзаменов, с обязательным выставлением оценки и определяется, как экзаменационная сессия.

3.2 Порядок организации и проведения промежуточной аттестации обучающихся определяется Академическим календарем университета.

3.3 Учебные достижения обучающихся по всем видам контроля оцениваются по балльно-рейтинговой буквенной системе оценки учебных достижений обучающихся с переводом в традиционную шкалу оценок согласно балльно-рейтинговой системе оценки обучающихся (Приложение1).

3.4 Формы промежуточной аттестации обсуждаются и утверждаются на Академическом Совете университета.

# **4 ОРГАНИЗАЦИЯ И ПРОВЕДЕНИЕ ЭКЗАМЕНА**

4.1 Цель введения компьютерного и бланочного тестирования как формы контроля - проверка навыков самостоятельности мышления обучающихся, обеспечение объективности оценки ответов, прозрачности результатов и повышение на этой основе эффективности итогового контроля.

4.2 Кафедра руководствуясь типовыми или учебными программами (силлабус) в соответствии с требованиями тестирования, формирует банк тестовых заданий (от 300 до 500 вопросов) с вариантами ответов из которых только один ответ правильный, согласно требованиям токсономии Блума для бакалавриата - , для магистратуры и докторантуры -  $0\%*50\%*50\%$ .

4.3 Тестовый материал обсуждается на заседании кафедры, и утверждается на Совете факультета согласованно с комитетом по контролю качества при факультете.

4.4 Банк тестовых заданий с вариантами правильных ответов хранится у заведующего кафедрой в строгой конфеденциальности.

4.5 Для обучающихся количество экзаменационных вопросов по одной дисциплине состоит из 50 вопросов.

4.6 Содержание программы итогового контроля и тестовые задания без варианта ответов заблаговременно доводятся до студентов.

4.7 Для компьютерного тестирования, не ранее чем за одни сутки до начала экзамена, ответственный ППС по кафедре загружает в ИПК "Univer" банк тестовых заданий.

4.8 Для бланочного тестирования готовые варианты тестовых заданий тиражируются по количеству студентов и с ключами правильных ответов хранятся у заведующего кафедрой.

4.9 При бланочном тестировании тестовый материал студентам раздает дежурный преподаватель в день экзамена согласно утвержденному расписанию с листами ответов, с проставленной печатью деканата.

4.10 При компьютерном тестировании студенты сдают экзамен согласно расписанию непосредственно в компьютерных классах по ИПК «Univer».

4.11 Ответственный факультет вместе с сотрудниками департамента информационных технологий заранее обеспечивают готовность компьютеров и интернет ресурсов.

4.12 Результаты бланочного тестирования заносятся преподавателем в электронную ведомость ИПК «Univer».

4.13 Результаты компьютерного тестирования по завершении установленного времени автоматически попадают в базу ИПК «Univer» в электронную ведомость.

4.14 Листы ответов при бланочном тестировании должны храниться на кафедре до начала нового учебного года.

4.15 При получении оценки «FХ» «неудовлетворительно» допускается пересдача итогового контроля (экзамена) в соответствии с академическим календарем без повторного прохождения программы учебной дисциплины не более одного раза до начала следующего академического периода.

В случае получения оценки «неудовлетворительно», соответствующая оценке «F», обучающийся на платной основе повторно записывается на данную учебную дисциплину, посещает все виды учебных занятий, выполняет все виды учебной работы, согласно программе и пересдает итоговый контроль.

4.16 В транскрипт записываются все учебные дисциплины, которые изучал обучающийся с указанием итоговой оценки, включая оценки «FX и F».

4.16 Пересдача положительной оценки по итоговому контролю с целью ее повышения в этот же период промежуточной аттестации не разрешается.

## **5 ТРЕБОВАНИЯ К СОСТАВЛЕНИЮ ТЕСТОВЫХ ВОПРОСОВ**

5.1 Тестовые вопросы должны иметь 5 вариантов ответа.

5.2 Условие задания не должны содержать следующие элементы: - Назовите...

- Найдите лишнее...

5.3 Ответы задания не должны содержать слеующие варианты:

- Да/нет; Верно/Неверно; Все ответы верны/Все ответы не верны;

- Среди предъявленных нет верного ответа; Правильного ответа нет;

- Все выше перечисленное/Все ниже перечисленное.

5.4 Среднее время затрачиваемое на восприятие содержания задания и его выполнение, должно находиться в рамках допустимого разброса по всему блоку заданий. Время необходимое на решение одного задания - 1 минута. В исключительных случаях в зависимости от сложности решения задач время продлевается до 2-х минут.

5.5 Тестовое задание должно быть составлено лексически грамотно. При формулировке тестового задания необходимо использовать общепринятые названия и терминологию.

5.6 Содержание задания должно полностью соответствовать содержанию типовых учебных программ, при ее отсутствии - учебной программе дисциплины (силлабус).

5.7 Правильность вариантов ответов не должна быть спорной (однозначно трактоваться как в литературе, рекомендованной для студентов вуза).

5.8 Задание должно содержать только одну законченную мысль, вопрос задания не должен содержать вводные фразы, повторы и сведения, мало связанные с основным вопросом.

5.9 Задание должно оценивать уровень владения материалом, а не выяснять мнение тестируемого по поводу изученного материала.

5.10 В задании должен быть выдержан единый стиль представления, ответ должен быть логическим завершением поставленного вопроса.

5.11 Вопросы должны быть составлены по основным важным разделам, темам, которые должны быть пропорциональны по количеству выделяемых на них часов.

5.12 Тестовые вопросы в форме компьютерного тестирования создаются в виде отдельной таблицы, вопрос и каждый вариант ответа должны находиться в отдельной строке таблицы.

5.13 Для компьютерного тестирования техническое оформление тестовых вопросов составляются:

- в первой строке находится вопрос, во второй строке правильный ответ, далее остальные варианты ответов;
- в таблице кроме правильно ответа, остальные варианты ответов не обозначаются;
- если необходимо ввести нумерацию вопросов, то проставлять номера над таблицей (Приложение 2).

При бланочном тестировании ответы к тестовым заданиям набираются латинскими шрифтами А), В), С), Б), Е), коды правильных ответов представляются заведующему кафедрой запечатанными в конвертах за 1 день до экзамена.

5.14 Тестовые задания необходимо набрать шрифтом «ТіmesNewRoman», размер шрифта 10, межстрочный интервал - одинарный. Поля сверху 2см., снизу 2 см., справа 2 см., слева 2 см. Размер бумаги А-4, ориентация «Книжная».

### **6 ПРАВИЛА ПРОВЕДЕНИЯ ЭКЗАМЕНА**

6.1 При проведении компьютерного и бланочного тестирования на основании распоряжения декана факультета назначаются дежурные ППС, из числа не преподающих данную дисциплину.

6.2 Экзамены сдаются строго по утвержденному расписанию.

6.3 После начала экзамена обучающемуся запрещается выходить из аудитории, за исключением экстренных случаев по согласованию с экзаменатором.

6.4 Мобильные телефоны и другие электронные устройства должны быть отключены.

6.5 Обучающийся при сдачи экзамена бланочным тестированием может иметь при себе только ручку, карандаш, ластик, калькулятор с отсутствием возможностей сохранения данных, а также при наличии разрешения экзаменатора необходимые справочники и словари.

6.6 Передача и обмен ручками, карандашами, ластиками и калькуляторами не допускается.

6.7 На экзамене запрещаются разговоры между обучающимися, попытки заглянуть на монитор или экзаменационный лист другого обучающегося, списывание и т.п.

6.7 Запрещается с момента начала и в процессе экзамена задавать какиелибо вопросы дежурному и другим обучающимся. Дежурный ППС имеет право только в начале экзамена объяснить правила поведения, форму заполнения экзаменационных работ и другие организационные вопросы.

6.8 При компьютерном тестировании обучающийся входит в ИПК «Univer» только под своим логином. После завершении сдачи теста обучающийся должен выйти из аудитории.

6.9 В случае технических неполадок, возникающих при сдаче экзамена в форме компьютерного тестирование, обучающийся уведомляет дежурного

ППС и деканат. Деканат совместно с сотрудниками департамента информационных технологий составляют акт. На основании которого создается ведомость Incomplete, и сотрудник офис регистратора предоставляет обучающемуся возможность пересдачи.

6.10 Опоздавшие к началу экзамена допускаются с разрешения дежурного ППС, при этом время экзамена не продлевается.

6.11 По истечении времени каждый обучающийся обязан сдать свой экзаменационный материал (тест) или завершить компьютерное тестирование, не обсуждая возможность продолжения работы нал экзаменационными вопросами.

6.12 В случае выявления нарушений правил академической честности деканат составляет акт о нарушении, с которым ознакамливают обучающегося  $\mathbf{M}$ применяются соответствующие меры (Кодекс Академической честности).

### 7 ИЗМЕНЕНИЯ И ДОПОЛНЕНИЯ

7.1 Внесение изменений и дополнений в Инструкцию производиться в соответствии с законодательными актами, нормативными документами в сфере образования и внутриуниверситетскими положениями.

7.2 В случае изменения, все имеющиеся в университете экземпляры Инструкции, утратившего силу, должны быть изъяты и заменены новыми.

### СОГЛАСОВАНО:

Проректор по Академическим вопросам

Auf

Л.Н.Мясникова

# **Балльно-рейтинговая буквенная система оценки учета учебных достижений, обучающихся с переводом их в традиционную шкалу оценоки ECTS (иситиэс)**

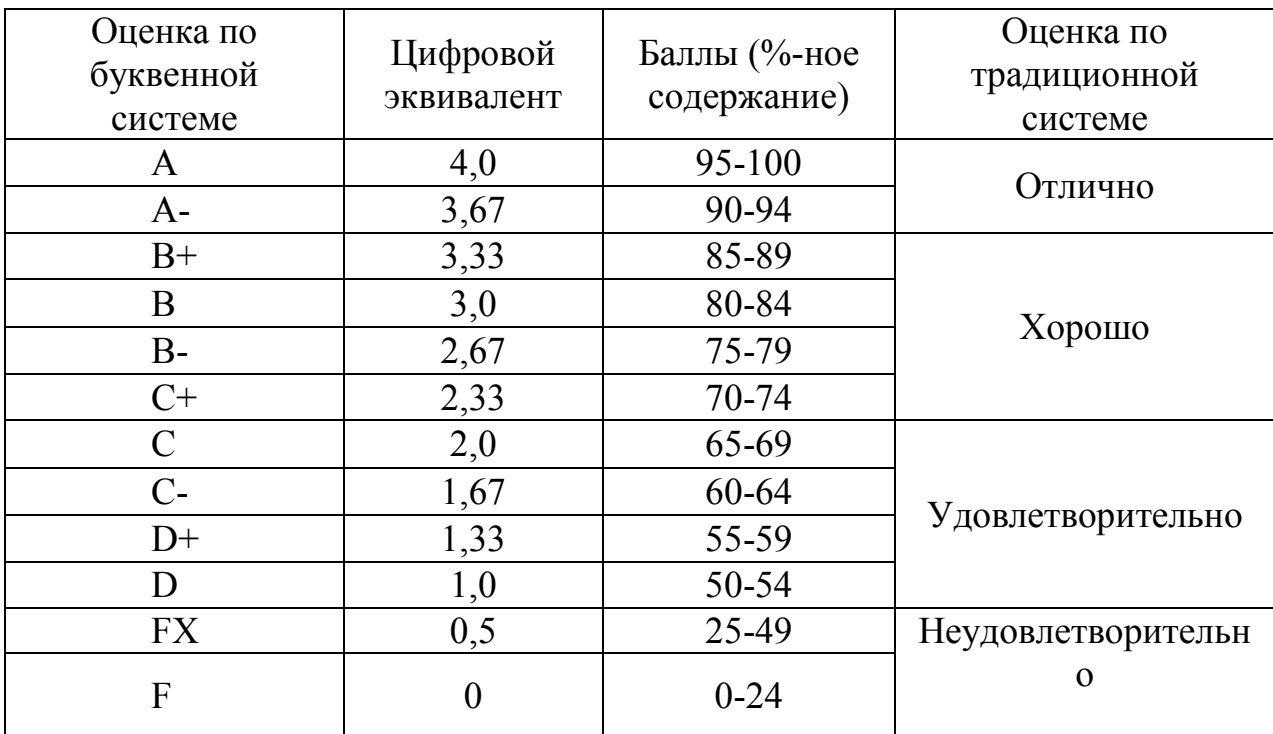

# 1 Вопрос

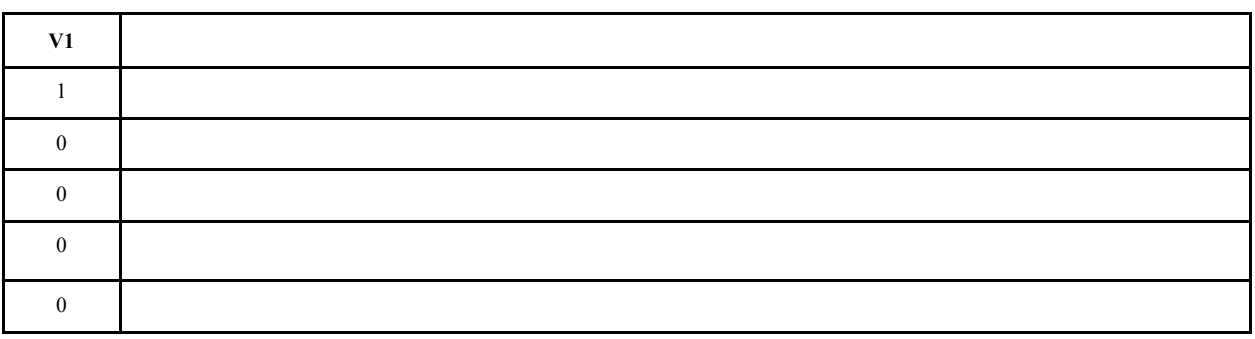

# 2 Вопрос

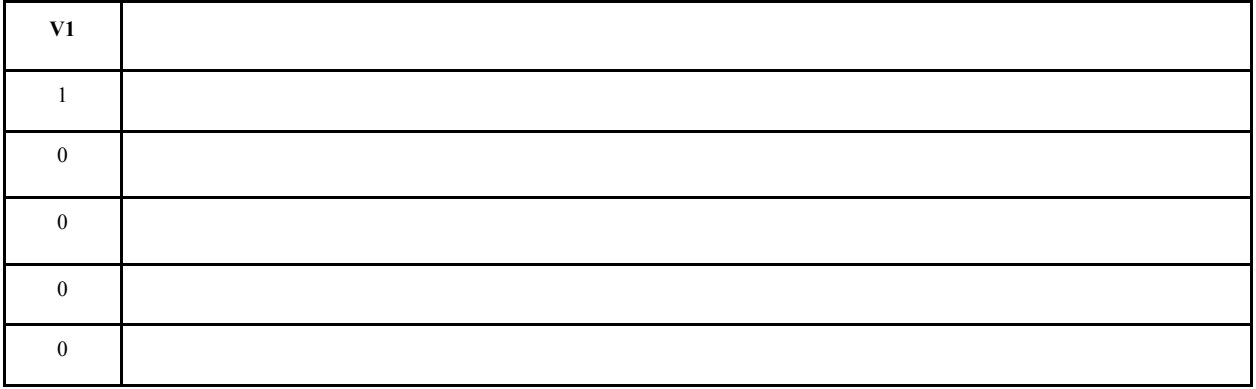

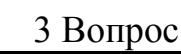

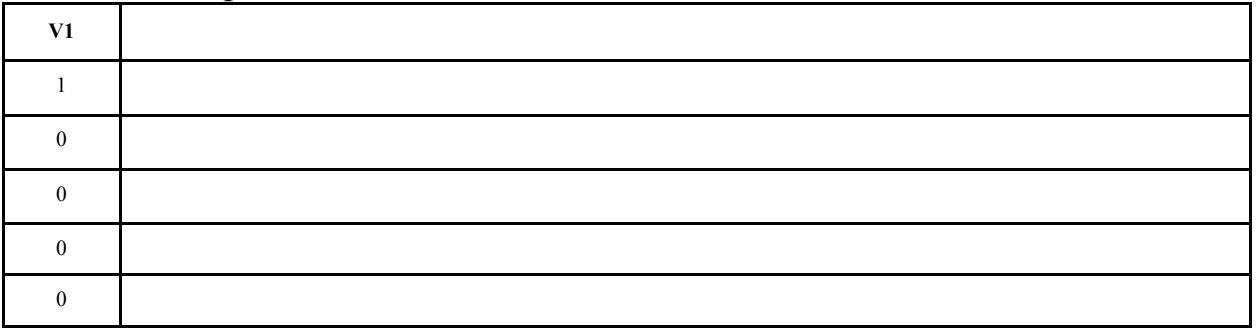